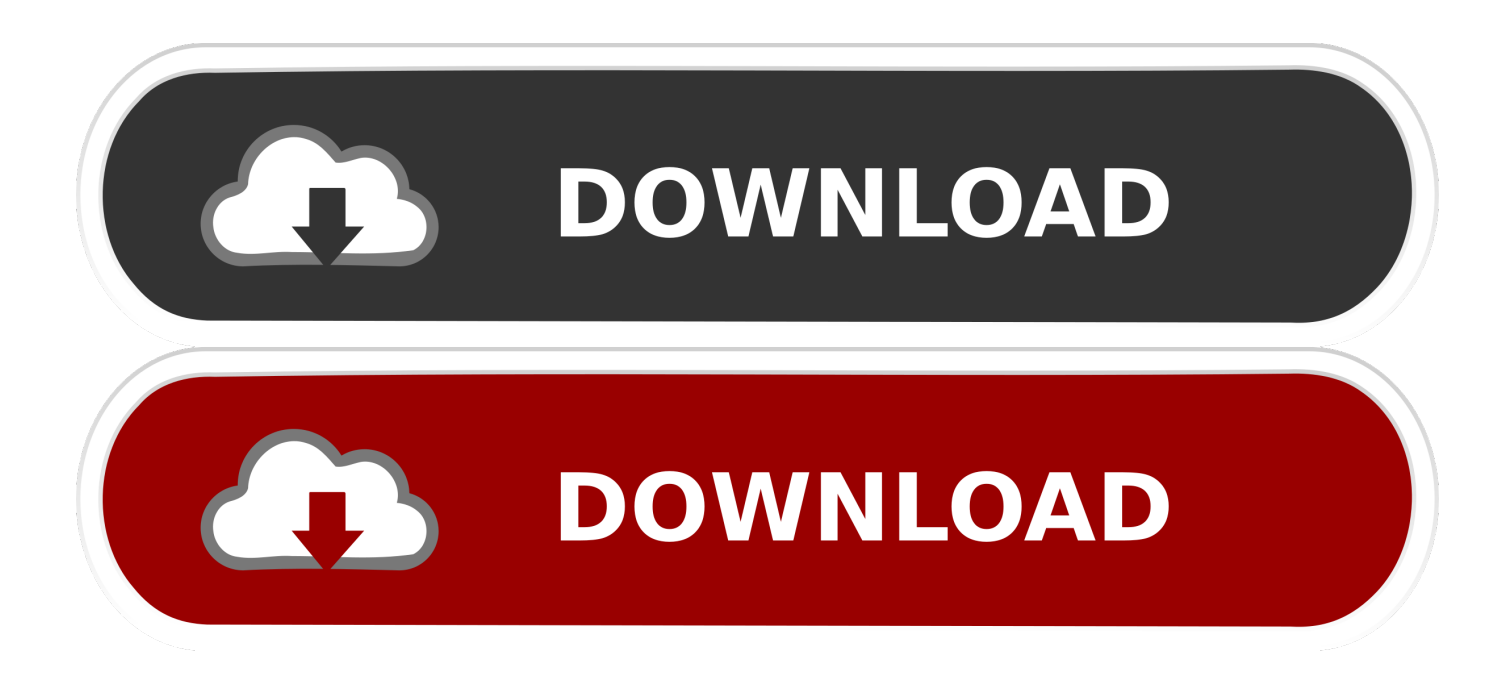

[تحميل ويندوز 7 64 بت اصلي جداول العرف](https://blltly.com/1tha9c)

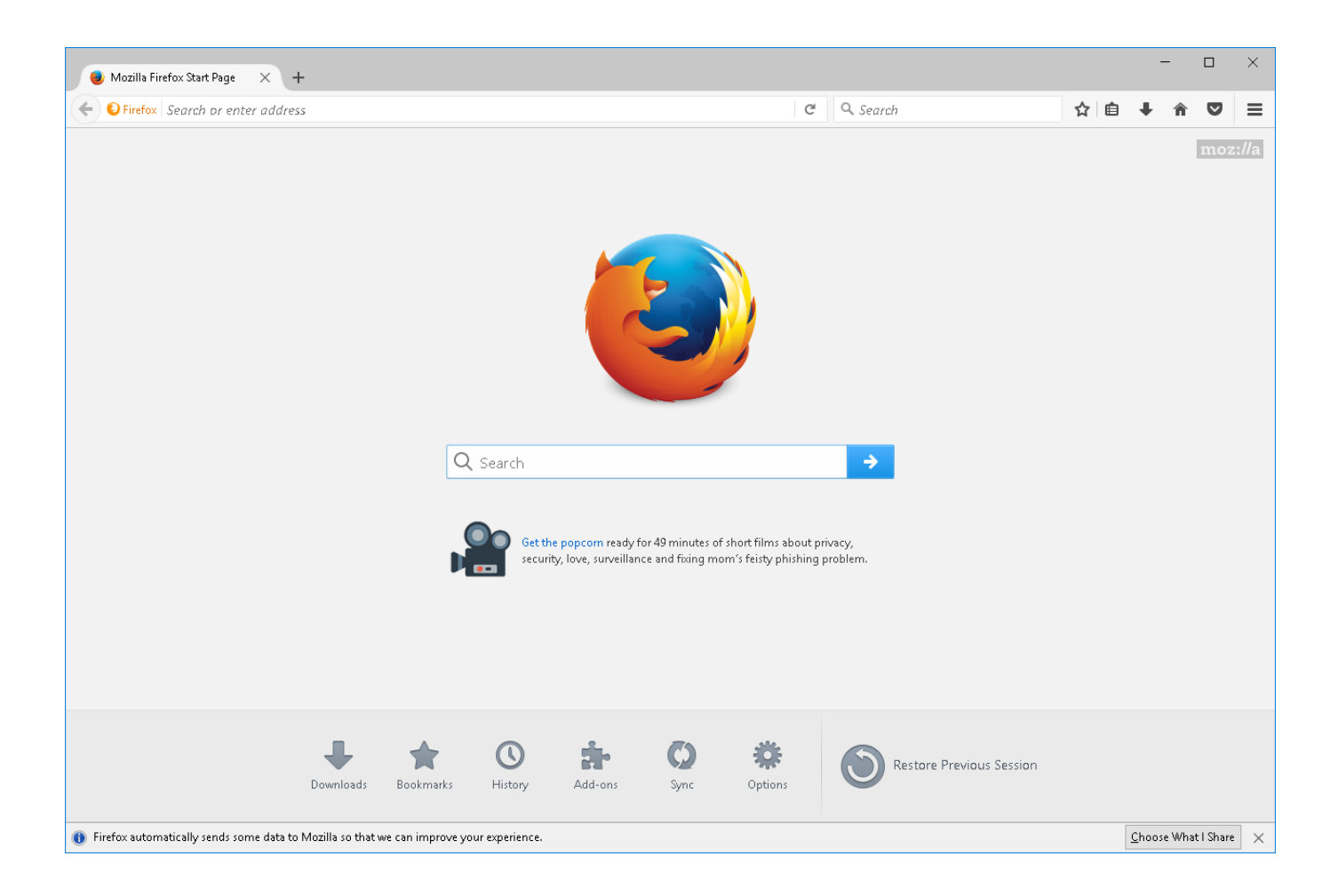

[تحميل ويندوز 7 64 بت اصلي جداول العرف](https://blltly.com/1tha9c)

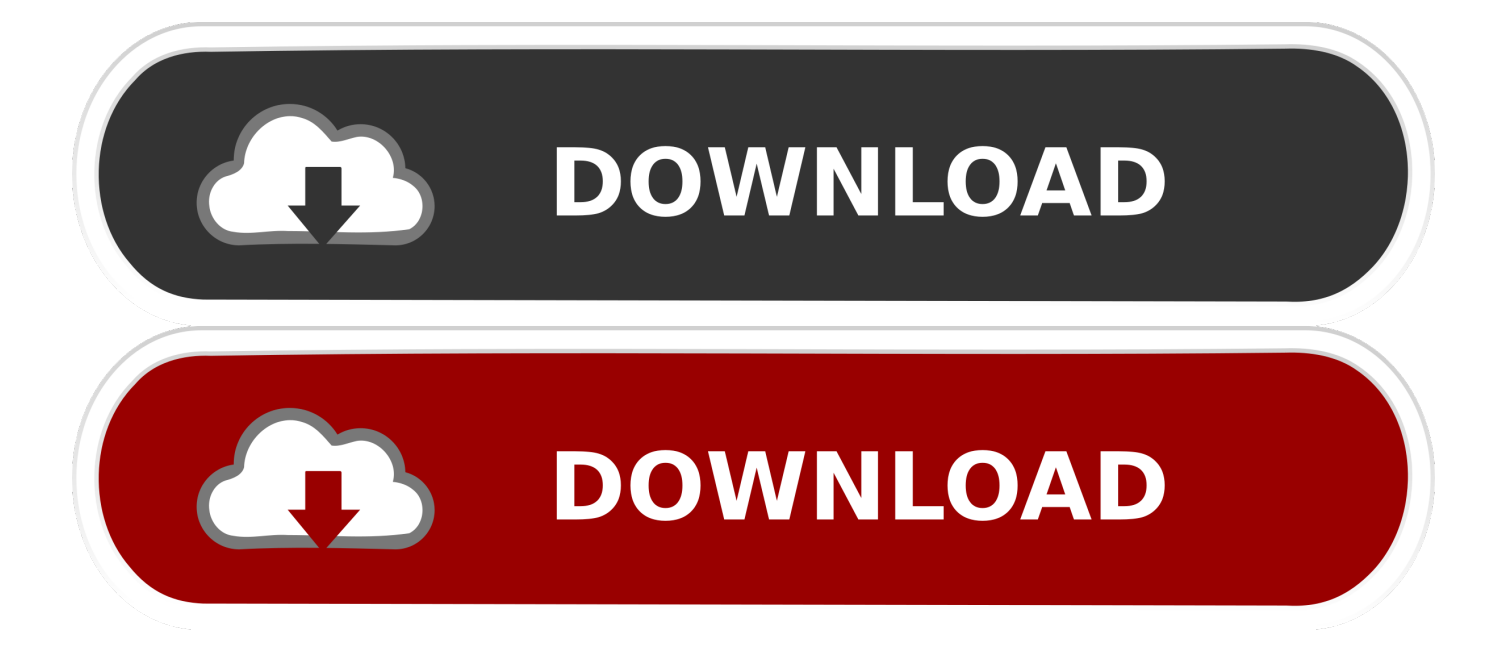

تم تقديم XP Mode لمستخدمي Windows 7) Professional أو Enterprise أو Ultimate (كطريقة لتشغيل البرامج المصممة لـ XP في Windows .7

نظرًا لأن Wiindows 8 أو 10 لا يدعم وضع XP ، فسنحتاج إلى استخراج محرك الأقراص الثابت الظاهري المتضمن في وضع XP وتشغيله كجهاز ظاهري.. لقد تمت الإشارة إلى هذه المشكلة عدة مرات في قسم التعليقات.

## [Mikomi 300k Driver Download](https://torent-nhl-08-no-cd-crack.simplecast.com/episodes/mikomi-300k-driver-download)

تثبيت -7zip ملاحظة: إذا كنت غير قادر على القيام بالخطوتين 2 و 3 أدناه ، باستخدام -7zip ، فيمكنك تجربة أداة ضغط مختلفة ، مثل WinRar ، غير خدمات حزم وجود من الرغم وعلى ، XP Windows لنظام الدعم انتهى ..إلخ ، (k3Download في هنا المفضلة من واحدة) Bandizip ، WinZip رسمية ، فستكون فكرة أفضل وأكثر أمانًا تشغيل XP كجهاز ظاهري في ظل نظام التشغيل الحالي الخاص بك إذا كنت لا تزال بحاجة إلى إجراء بعض الاختبارات تحت XP.. هذا بالتأكيد ليس مناسبًا للاستخدام المستمر ولكن سيكون على ما يرام فقط لاختبار البرامج القديمة أو البرامج الضارة ، على سبيل .المثال[Psremote 2.5.1 Keygen](https://hatinare.diarynote.jp/202102241449355260/)

![](_page_2_Picture_4.jpeg)

[Office 2016 For Mac, Outlook Read Receipts](https://lineupnow.com/event/office-2016-for-mac-outlook-read-receipts)

## [N Gauge Edward](https://kumu.io/saunsurovsi/n-gauge-edward-patched)

 ملاحظات: أ) سيتم تشغيل الجهاز الظاهري الناتج بدون تنشيط ، دون مفتاح ترخيص ، ويمكنك استخدامه لمدة 30 يومًا قبل إغلاقه.. لا يزال بإمكانك إنشاء جهاز ظاهري XP باستخدام برنامج Player VMWare أو VirtualBox ، من خلال اتباع هذا البرنامج التعليمي: 'Windows test to How ، 7 ،8 ، Windows لمستخدمي بالنسبة ..أدناه الصورة في الخيار منحك إلى الصفحة هذه في الأحمر التنزيل زر على النقر سيؤدي ..'Vista، XP for free، Legally 7 ، يعد تثبيت XP Mode أمرًا سهلا:ً قم بتنزيل وضع XP ، ثم قم بتشغيل المثبت.. تنزيل -7zip) k3Download mirror (وتثبيته من المهم تثبيت

الإصدار 32 بت (وتسمى أيضًا 86x (من -7zip لنظام تشغيل 32 بت والإصدار 64 بت (الذي يُطلق عليه أيضًا 64x (لنظام تشغيل 64 بت ، لأن إصدار 64x [Mac For Editor Xml Oxygenا](https://www.xn--buol-hqa.es/sites/default/files/webform/benetzyry805.pdf)لذي تم الفوز به & apos ؛ t يعمل على 86x والإصدار 86x لم يتم تشغيله مع قائمة السياق على أجهزة 64x.

[jpg to pdf converter password download for mac os x](https://fitraconme.diarynote.jp/202102241449402131/)

بدلاً من ذلك ، يمكنك تنزيل WindowsXPMode\_N\_en-us إكس من المطور Link 3 على هذه الصفحة على k3Download.. إكس هو أن الإصدار الذي يحتوي على N لا يحتوي على Windows Media Player.. بعد انقضاء 30 يومًا ، يمكنك إعادة إنشاء الجهاز الافتراضي مرة أخرى واستخدامه لمدة 30 يومًا أخرى ، وهكذا.. إذا كان لديك ISO Setup XP أو قرص تثبيت XP ، يكون إنشاء جهاز ظاهري يعمل بنظام XP أسهل كثيرًا ، ولكن إذا كنت لا ترغب في ذلك ، فيمكنك اتباع البرنامج التعليمي أدناه لتثبيت وضع XP في نظام التشغيل Windows ..10 بدلاً من ذلك ، إذا كان لديك ترخيص XP قديمًا حولك ، فيمكنك استخدامه لتسجيل هذا التثبيت.. نحن بحاجة إلى قائمة السياق ل -7zip لجعل استخراج أسهل.. اختر ما تريد ، وانقر فوق التالي ومتابعة التنزيل.. تنزيل XP Mode من وضع Microsoft XP يتوفر للتحميل مباشرة من Microsoft: قم بالتنزيل هنا.. 1 أو 10 لا تتضمن Hyper-V) اختبار ذلك عن طريق الخطوة 4 أدناه - الإصدارات الرئيسية على سبيل المثال لا تتضمن Hyper-V (، ثم لن تكون قادرًا على القيام بهذا البرنامج التعليمي. cea114251b [Vlc Download For Mac Air](https://sebniverpe.over-blog.com/2021/02/Vlc-Download-For-Mac-Air.html)

cea114251b

[Ableton Sampler Free Download Mac](https://singtrivuslot.substack.com/p/ableton-sampler-free-download-mac)